# **Cascade: A Universal Programmer-assisted Type Qualifier Inference Tool**

Mohsen Vakilian\*

**Amarin Phaosawasdi\***

Michael D. Ernst†

Ralph E. Johnson\*

1

\*University of Illinois at Urbana-Champaign †University of Washington

# Type qualifiers allow additional static type checks

static int oldSubindex(**@Nullable** MathVector **ic**, int l) {

$$
int i = 0;
$$
\n
$$
for (int k = 0; k < MathVector. NDIM; k++) { if (((int) ic.value(k) & 1) != 0) \n i += Cell. NSUB >> (k + 1); \n}
$$
\n
$$
return i;
$$

}

# Java 8 supports custom type systems\*

- . Locking
- . Aliasing
- . Interning
- <sup>◼</sup> Immutability
- . Tainting

\*checkerframework.org

### Java  $8$  supports custom type systems $*$

- Locking
- . Aliasing
- . Interning
- <sup>◼</sup> Immutability
- Tainting

### + additional static checks

\*checkerframework.org

## Java 8 supports custom type systems\*

- Locking
- . Aliasing
- **.** Interning
- <sup>◼</sup> Immutability
- Tainting

+ additional static checks

- additional code annotation

\*checkerframework.org

### The manual annotation process is tedious

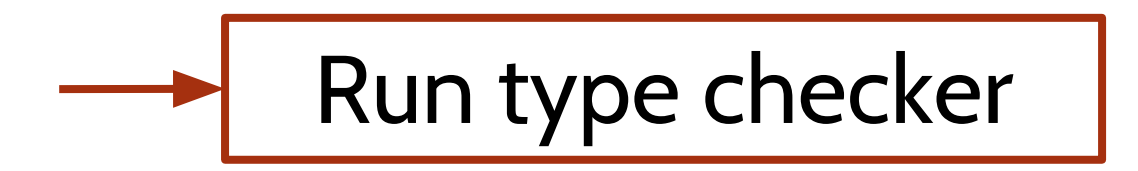

### The manual annotation process is tedious

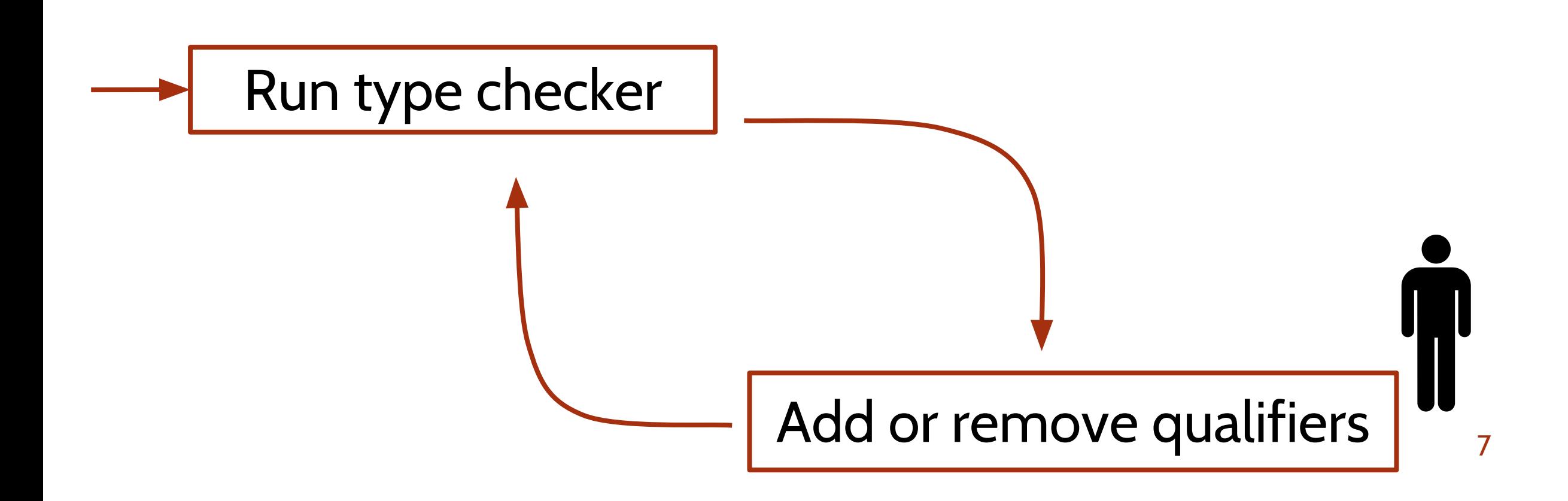

### The manual annotation process is tedious

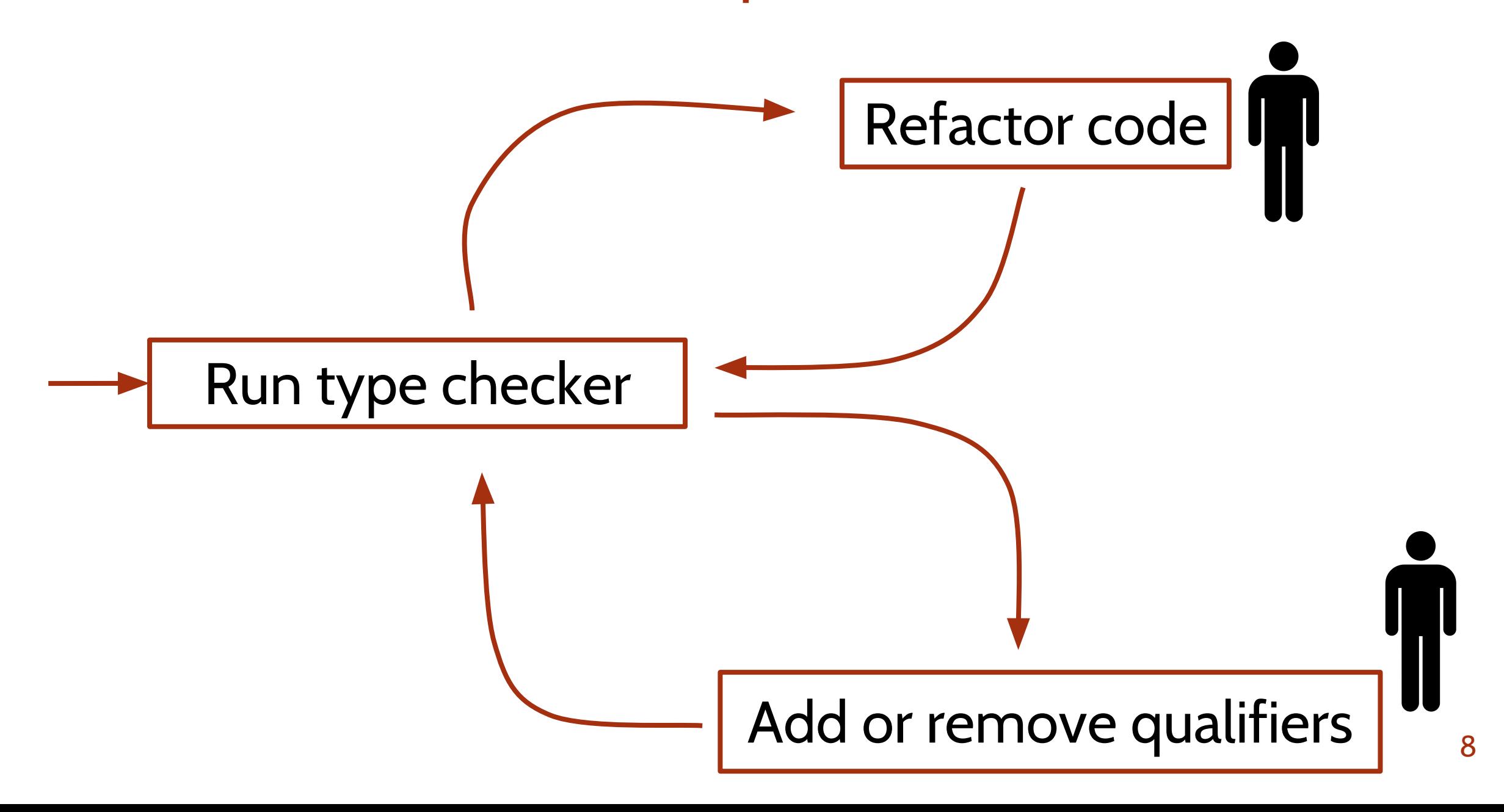

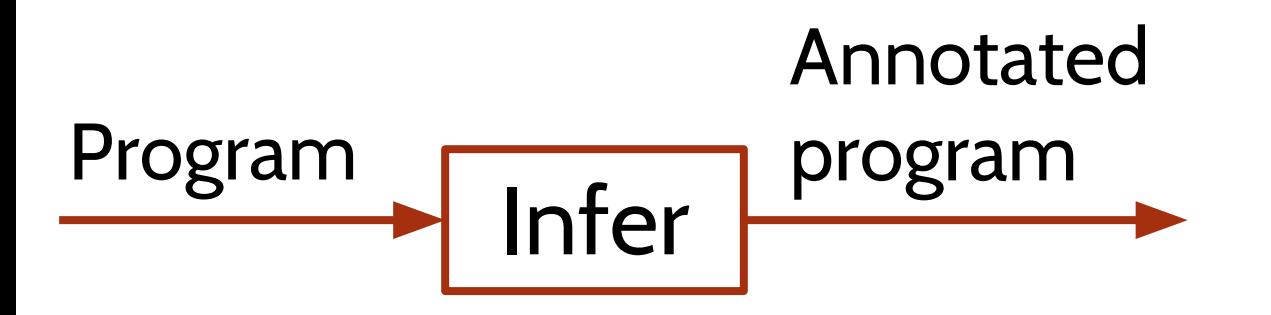

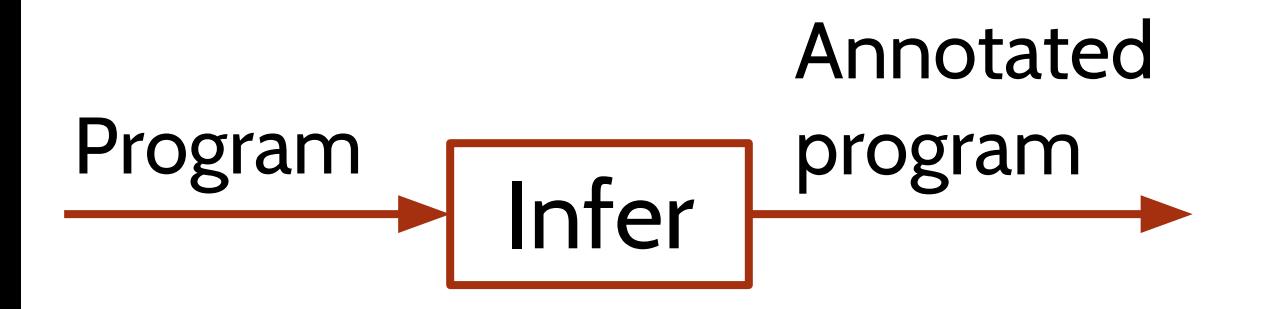

#### **Nullness**

Julia, Nit, JastAddJ Nullness, SALSA Nullness, Xylem, Daikon Nullness

#### **Immutability**

Javarifier, Pidasai, ReImInfer

#### **Ownership**

Universe and Ownership Type Inference System

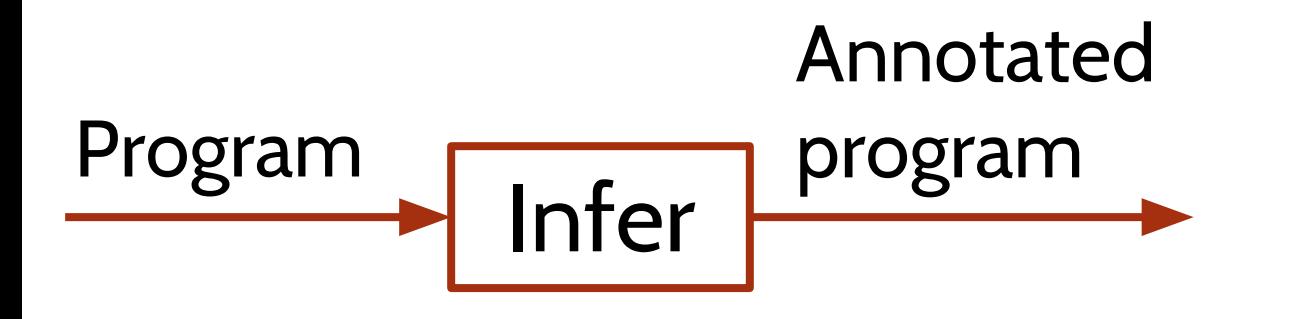

### **Strengths**

- Optimal under certain conditions
- Large change without user involvement

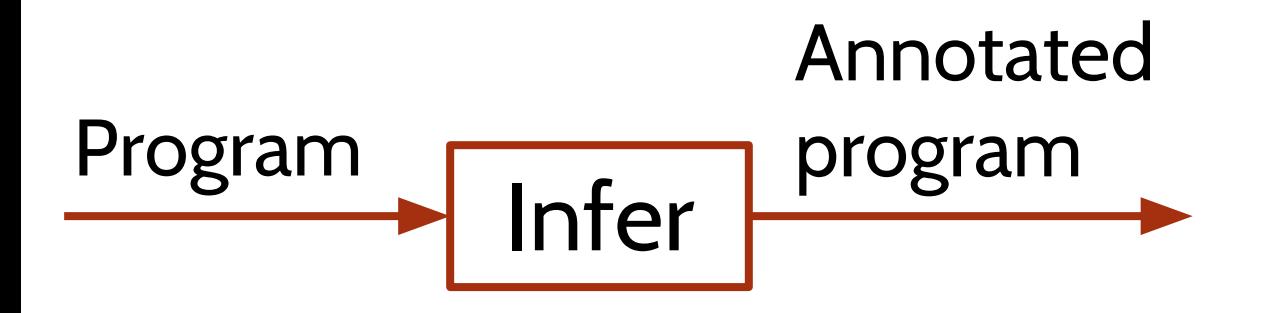

### Weaknesses

- Limited to one set of qualifiers
- Unpredictable
- Rigid
- Inaccurate

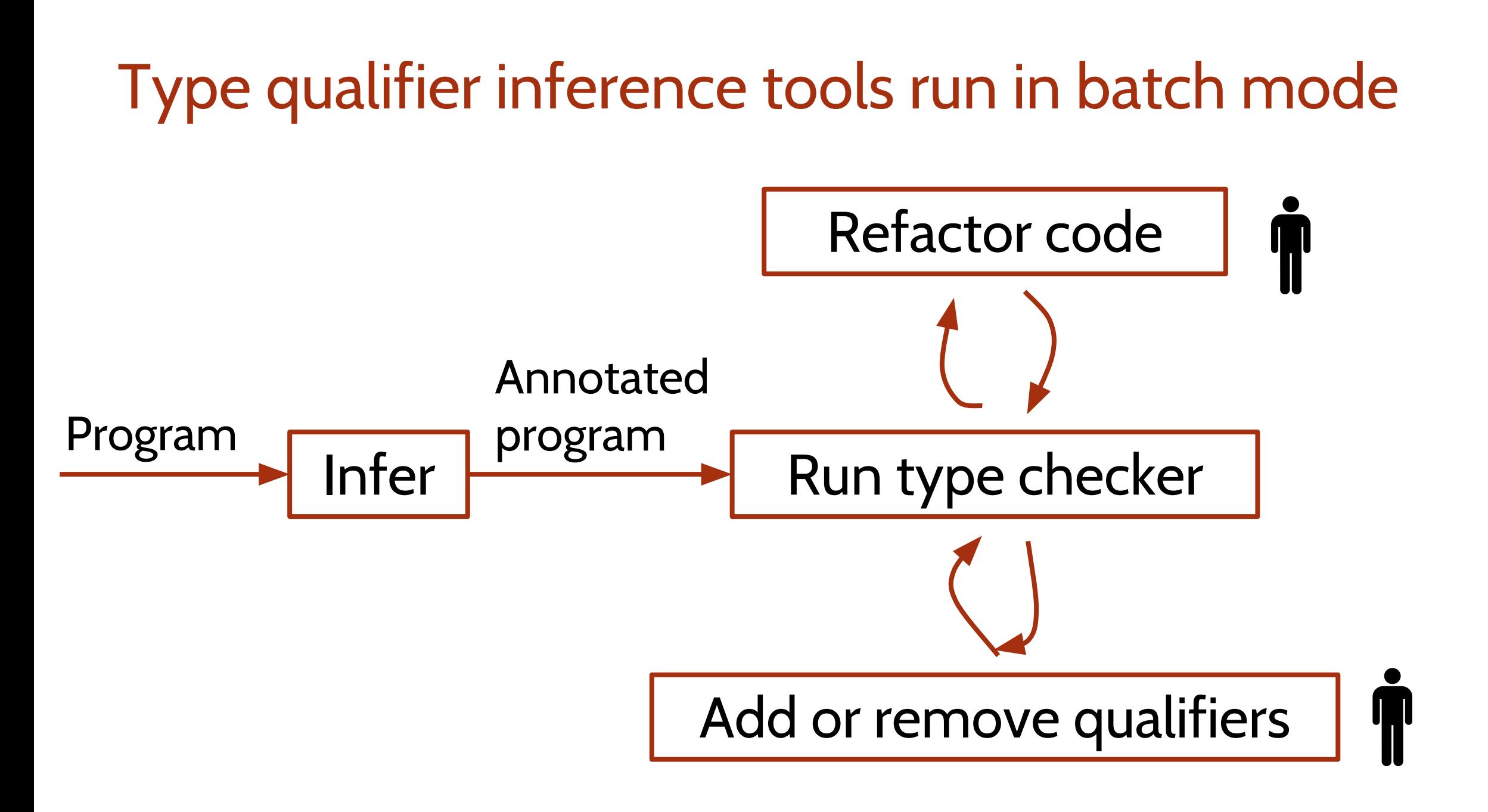

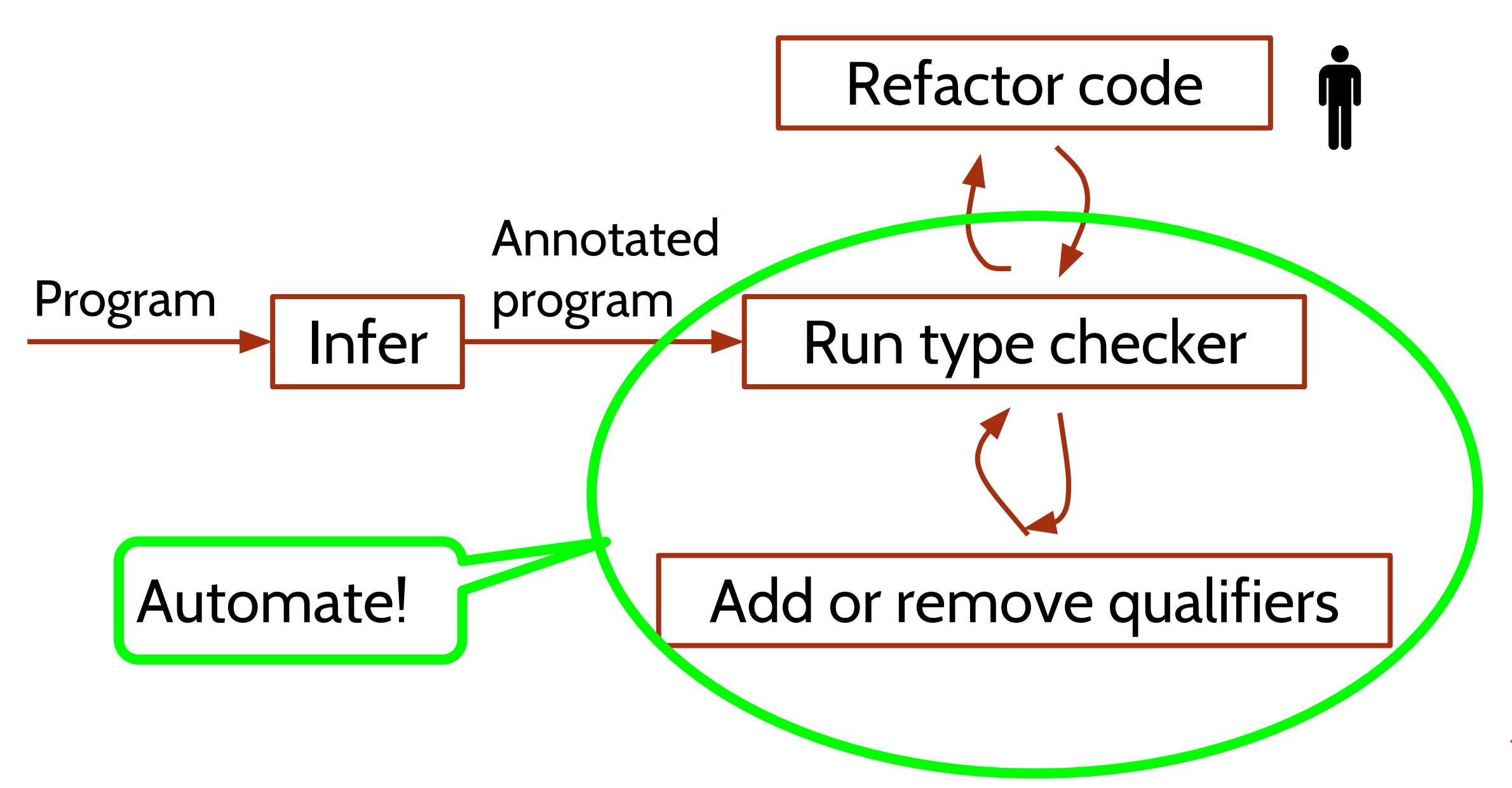

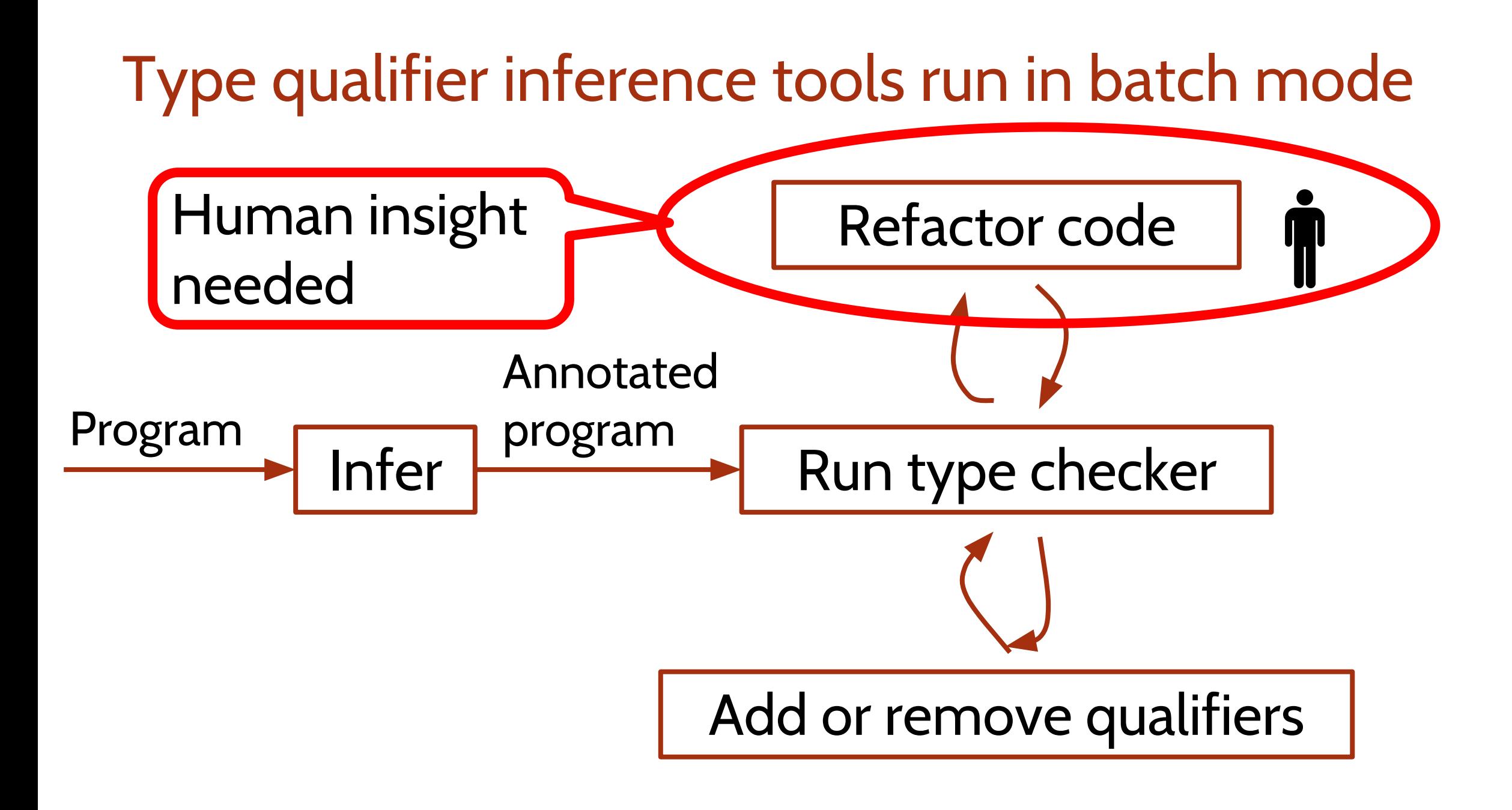

### Batch-mode tools make arbitrary decisions

```
class Tree {
 2
      1/\ldots3
      @Nullable Node root:
 \overline{4}5
      void makeTree(int nstep) {
         for (Enumeration e = bodiesRev(); e.hasMoreElements();) {
 6
 \overline{7}Body q = (Body) e.nextElement();
 8
           if (q \cdot \text{mass}) = 0.0 {
 9
             q.expandBox(this, nstep);
10
             MathVector xqic = intcoord(q.pos);
11
             if (root == null) {
                                                                                33
                                                                                    class Node {
12
               root = q;
                                                                                34
                                                                                     1/\ldots13
             l else {
                                                                                35
                                                                                      Node loadTree(Body p, @Nullable MathVector xpic, int 1, Tree tree) {
14
                root = root.loadTree(q, xqic, Node. IMAX >> 1, this);36
                                                                                        int si = oldSubindex(xpic, 1);
15
                                                                                37
                                                                                        1/\ldots16
                                                                                38
17
                                                                                39
18
         root.hackcofm();
                                                                                40
                                                                                      static int oldSubindex (@Nullable MathVector ic, int 1) {
19
                                                                                41
                                                                                        int i = 0:
20
                                                                                42
                                                                                        for (int k = 0; k < MathVector. NDIM; k++) {
21
      @Nullable MathVector intcoord (MathVector vp) {
                                                                                43
                                                                                          if (((int) ic.value(k) & 1) != 0) i += Cell.NSUB >> (k + 1);
22
        MathVector xp = new MathVector();
                                                                                44
23
        1/\ldots45
24
                                                                                        return i;
         xsc = (vp.value(2) - rmin.value(2)) / rise;46
25
         if (0.0 \le xsc \& xsc \le 1.0) {
                                                                                47
26
           xp.value(2, Math.floor(Node.IMAX * xsc));
27
         } else {
28
           return null:
29
         \rightarrow30
         return xp;
31
32
```
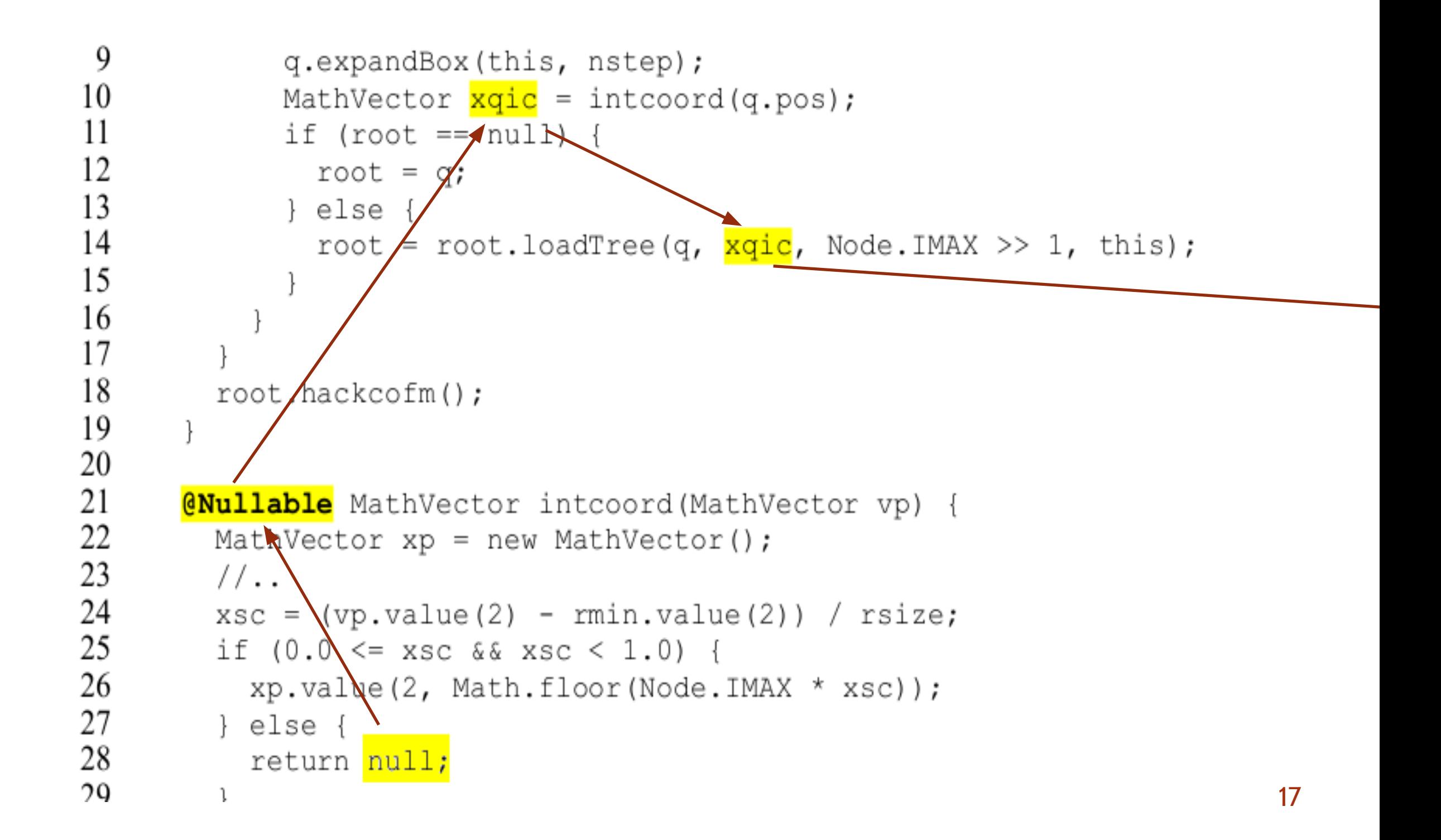

```
33
     class Node {
34
       //\ldots35
       Node loadTree(Body p. 0Nullable MathVector_xpic, int 1, Tree tree) {
36
         int si = 0ldSubindex(xpic, 1);
37
38
-3940
       static int oldSubindex(@Nullable MathVector ic, int 1) {
41
         int i = 0;
42
         for (int k = 0; k < \text{MathVector.} NDIM; k++) {
43
            if (((int)(ic.)\text{value}(k) \& 1)) := 0) i += Cell.NSUB >> (k + 1);
44
45
         return i;
                         BUG46
 47
```
### Batch-mode tools make arbitrary decisions

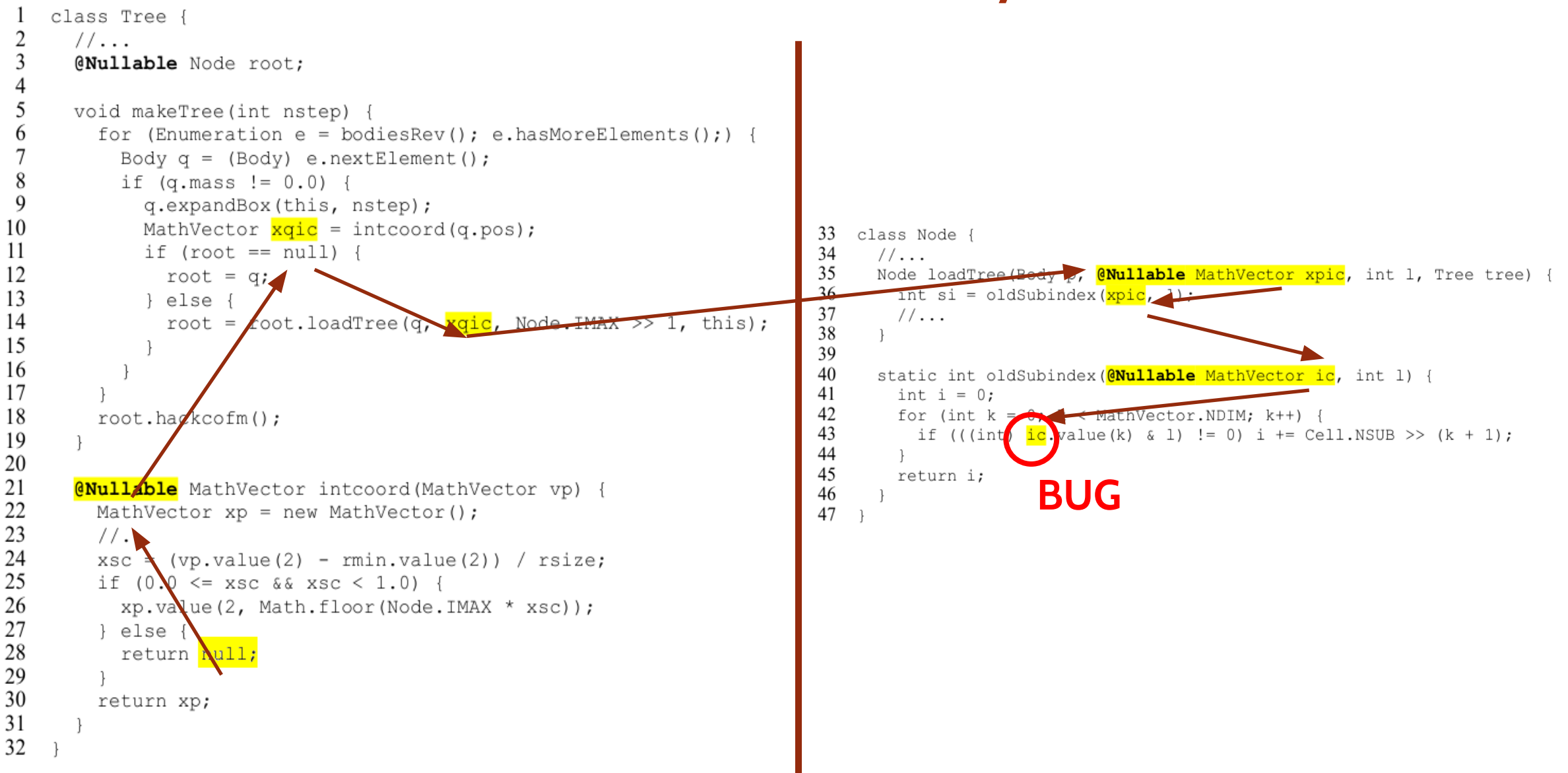

# Type qualifier inference is a refactoring

- Adding type qualifiers preserves the program behavior
- Adding maintainable type qualifiers that match the programmer's intention requires code refactoring

## Cascade: A Universal Programmer-assisted Type Qualifier Inference Tool

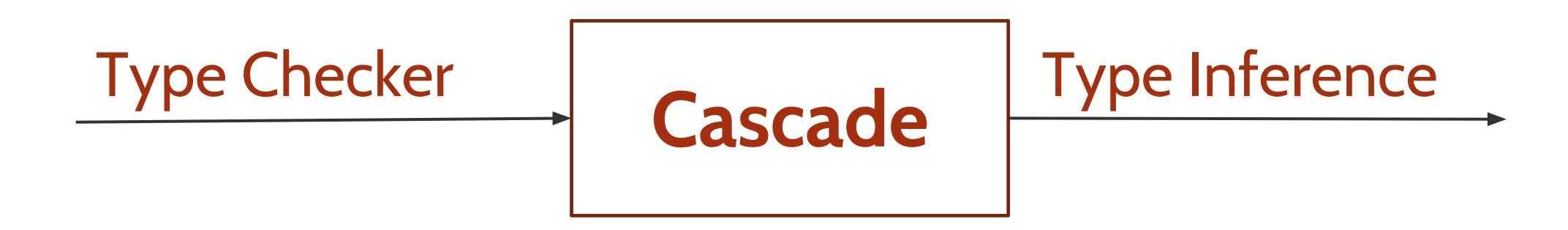

# Cascade: A Universal Programmer-assisted Type Qualifier Inference Tool

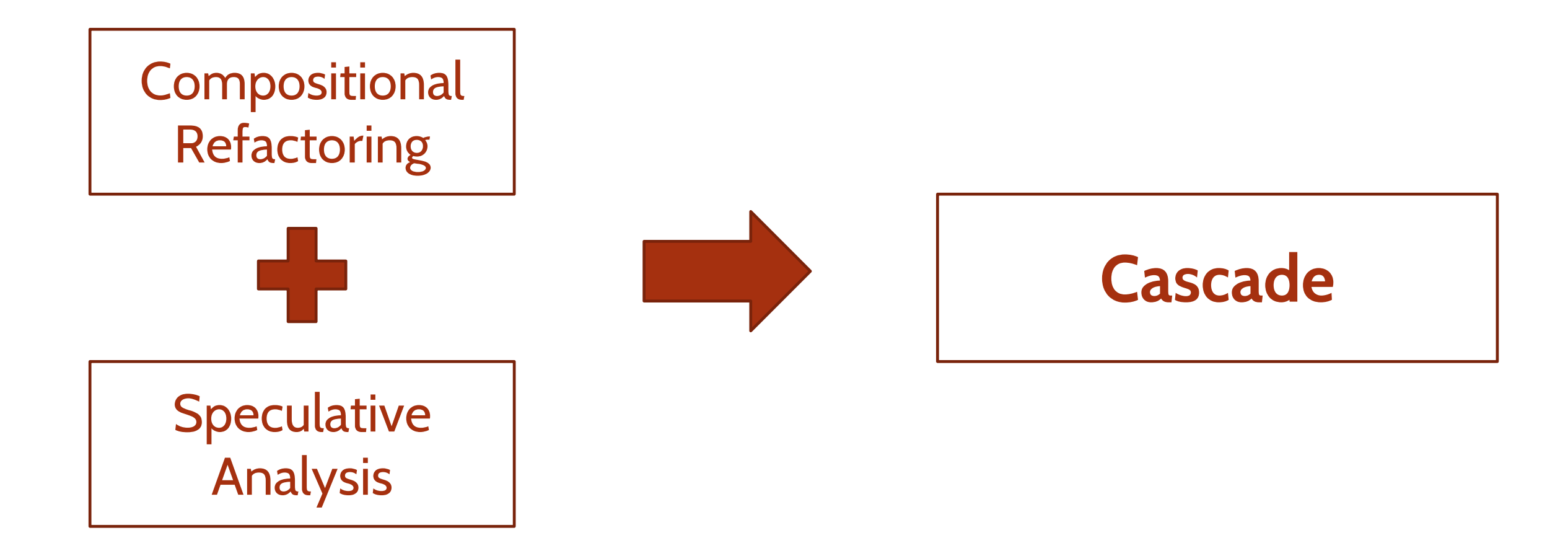

### **Type Checker Error Fix**

incompatible types in argument. root = root.loadTree(q, xqic);  $\mathcal{L}^{\mathcal{A}}$ 

**found : @Nullable** MathVector **required: @NonNull** MathVector

#### **Nullness**

### **Type Checker Error Fix**

incompatible types in argument. root =  $root$ .loadTree(q, xqic);  $\mathcal{L}^{\mathcal{A}}$ 

**found : @Nullable** MathVector **required: @NonNull** MathVector

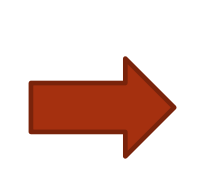

Change parameter xpic of loadTree() to @Nullable MathVector

#### **Nullness**

### **Type Checker Error Fix**

#### **Nullness**

incompatible types in argument. root =  $root$ .loadTree(q, xqic);  $\mathcal{L}^{\mathcal{A}}$ 

**found : @Nullable** MathVector **required: @NonNull** MathVector

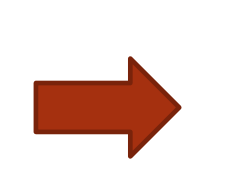

Change parameter xpic of loadTree() to @Nullable MathVector

call to value(int) not allowed on the given receiver. ic.value(k);  $\mathcal{A}$  and  $\mathcal{A}$  **found : @ReadOnly** MathVector **required: @Mutable** MathVector

#### **Mutability**

### **Type Checker Error Fix**

#### **Nullness**

**Mutability**

incompatible types in argument. root =  $root$ .loadTree(q, xqic);  $\mathcal{L}^{\mathcal{A}}$ 

**found : @Nullable** MathVector **required: @NonNull** MathVector

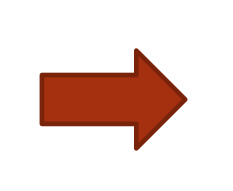

Change parameter xpic of loadTree() to @Nullable MathVector

call to value(int) not allowed on the given receiver. ic.value(k);  $\mathcal{A}$  and  $\mathcal{A}$ 

 **found : @ReadOnly** MathVector **required: @Mutable** MathVector

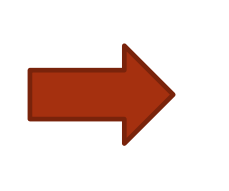

Change receiver parameter of value() to @ReadOnly MathVector

incompatible types in argument.  $\frac{1}{2}$  this(1, null, null);<br> $\frac{1}{2}$  found : null required: @Initialized @NonNull TreeNode

incompatible types in argument.  $\overline{\mathbb{Z}}$  this(1, null, null);<br>found : null required: @Initialized @NonNull TreeNode

▼ <mark>3</mark> Change parameter I to @Nullable TreeNode (1)

incompatible types in argument.  $\overline{\mathcal{C}}$  this(1, null, null);<br> $\overline{\mathcal{C}}$  found : null required: @Initialized @NonNull TreeNode

▼ <mark>8</mark> Change parameter I to @Nullable TreeNode (1)

incompatible types in assignment.  $\vee$   $\frac{\text{left}}{\text{a}}$   $\frac{\text{left}}{\text{bound}}$ . found: @Initialized @Nullable TreeNode required: @Initialized @NonNull TreeNode

incompatible types in argument.  $\overline{\mathcal{C}}$  this(1, null, null);<br> $\overline{\mathcal{C}}$  found : null required: @Initialized @NonNull TreeNode

▼ <mark>8</mark> Change parameter I to @Nullable TreeNode (1)

incompatible types in assignment.  $\vee$   $\frac{\text{left}}{\text{a}}$   $\frac{\text{left}}{\text{bound}}$ . found: @Initialized @Nullable TreeNode required: @Initialized @NonNull TreeNode

Change field left to @Nullable TreeNode (1)

### Cascade Tree

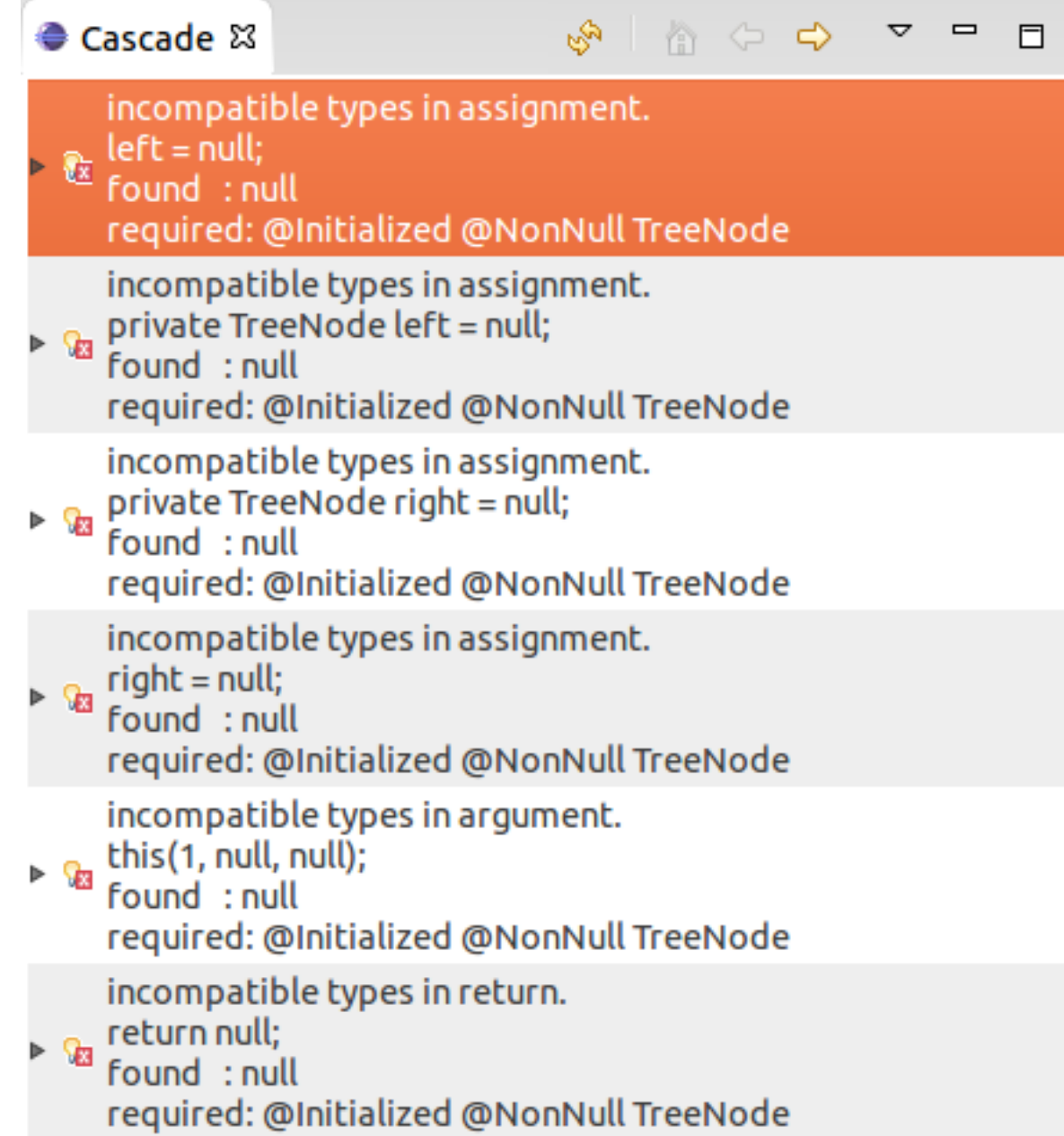

### Cascade Tree

 $\mathcal{C}$ 

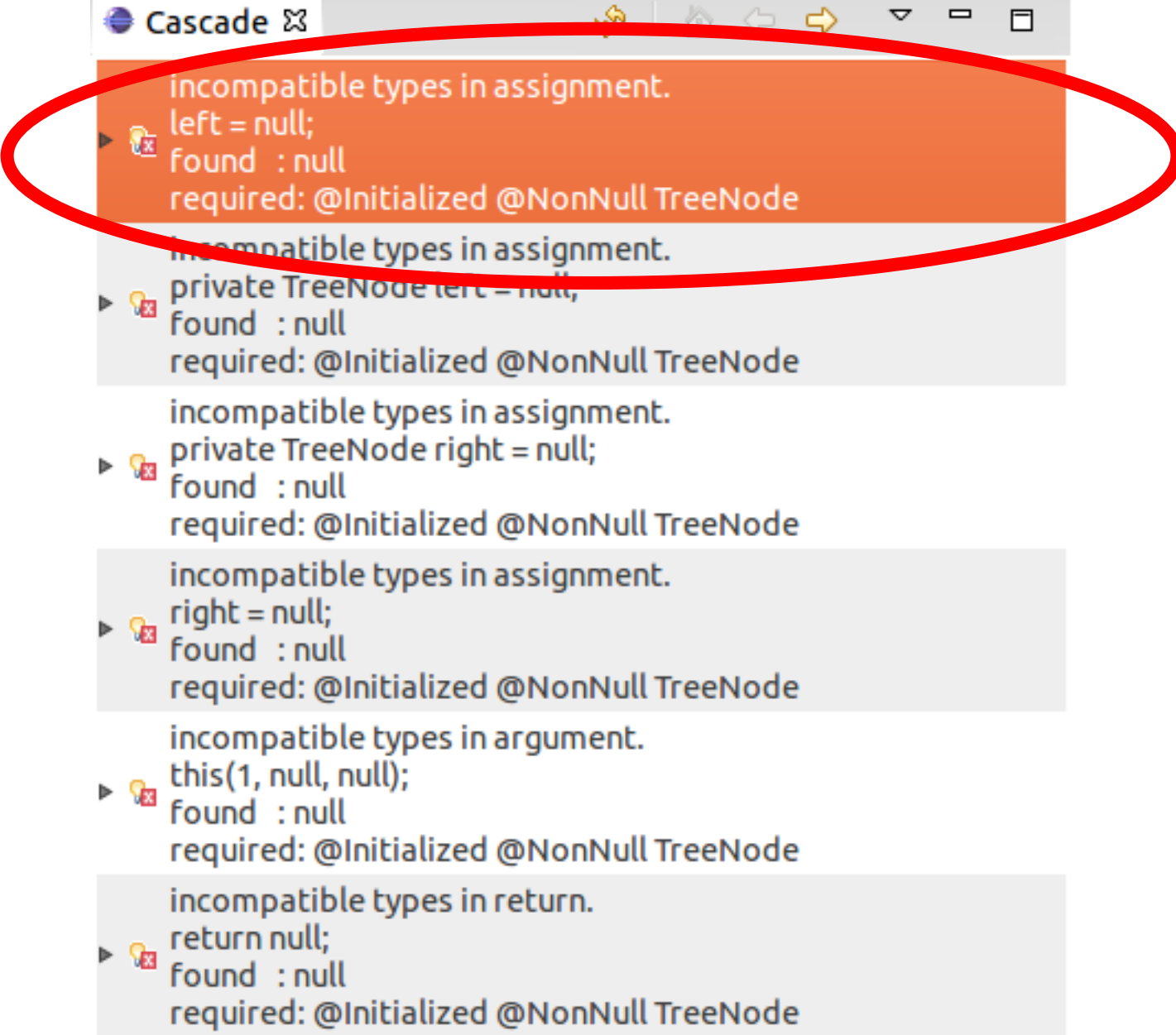

### Cascade Tree

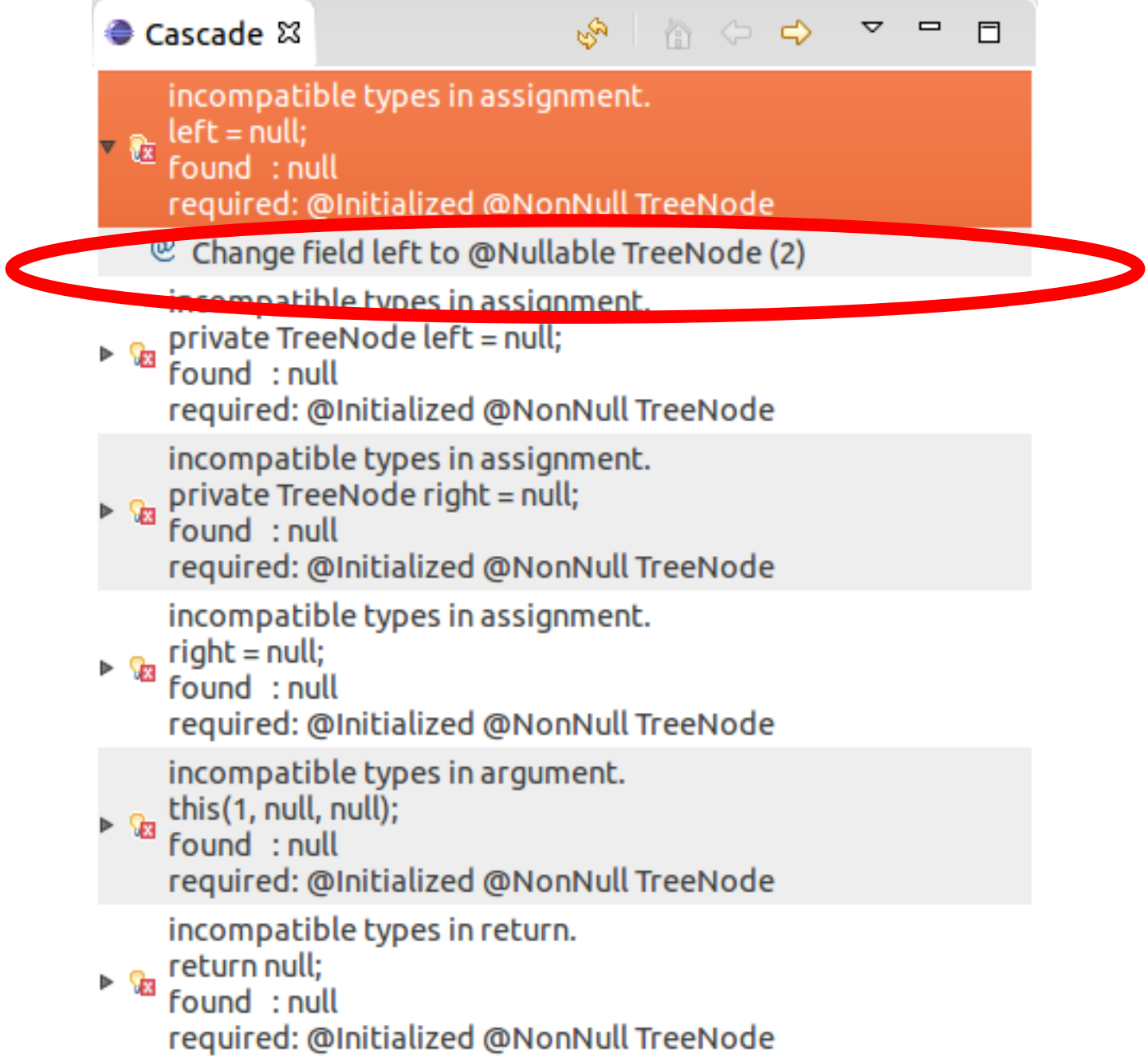

```
● Cascade ¤ F Outline
D TreeNode.iava &
                                                                                                                                          √$ │ ∆े ⇔ ⇒ ∑ ⊟
                                                                                                   \blacksquare\Box* Create a tree node given the two children. The initial node value is 1.
                                                                                                                  incompatible types in assignment.
        ***/let = null;
                                                                                                               x = \tan x<br>Found : null
                                                                                                             Þ
      public TreeNode() {
         this(1, null, null);required: @Initialized @NonNull TreeNode
                                                                                                                  incompatible types in assignment.
                                                                                                             Example TreeNode left = null;
   Θ
      7**found : null
        * Construct a subtree with the specified number of levels. We recursively call the co
                                                                                                                  required: @Initialized @NonNull TreeNode
        * create the tree.
                                                                                                                  incompatible types in assignment.
                                                                                                             \frac{1}{2} private TreeNode right = null;
        * @param levels the number of levels in the subtree
                                                                                                                  found : null
        ***/required: @Initialized @NonNull TreeNode
      public TreeNode(int levels) {
        value = 1:
                                                                                                                  incompatible types in assignment.
                                                                                                            \triangleright \frac{1}{2} right = null;
        if (levels \leq 1) {
           if (levels \leq 0) throw new RuntimeException("Number of levels must be positive no
                                                                                                                  found : null
          left = null;required: @Initialized @NonNull TreeNode
           right = null;incompatible types in argument.
         \} else \{\triangleright \frac{Q_3}{Q_3} this (1, null, null);
           left = new TreeNode(levels - 1);right = new TreeNode(levels - 1);required: @Initialized @NonNull TreeNode
                                                                                                                  incompatible types in return.
                                                                                                            \triangleright \frac{1}{2} return null;
                                                                                                                 found : null
   Θ
       7 * ** Set the children of the tree
                                                                                                                  required: @Initialized @NonNull TreeNode
        * @param l the left child
        * @param r the right child
        ***/public void setChildren(TreeNode l, TreeNode r) {
        left = l;
         right = r;
```
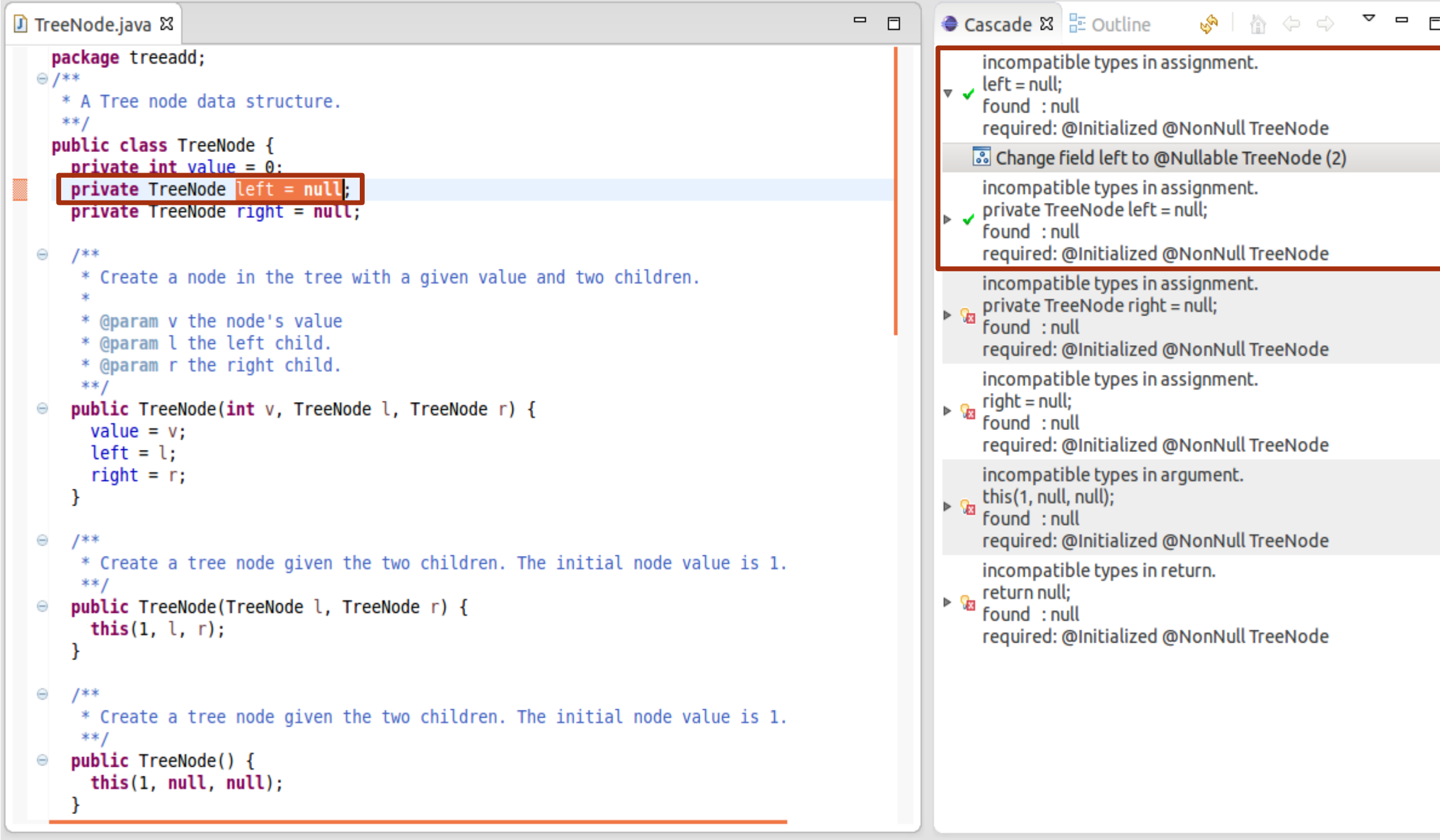

```
\triangledown \blacksquare \blacksquareD *TreeNode.java 23
                                                                                                            = FCascade & F Outline
                                                                                                                                                        \mathbb{S}^{\mathsf{a}} and \mathbb{S}^{\mathsf{a}}incompatible types in assignment.
                                                                                                                       \bullet \bullet left = null;
  \odot /**
      * A Tree node data structure.
                                                                                                                             found : null
      **/required: @Initialized @NonNull TreeNode
    public class TreeNode {
                                                                                                                           Change field left to @Nullable TreeNode (2)
      private int value = \theta:
      private @Nullable TreeNode left = null;
                                                                                                                             incompatible types in assignment.
                                                                                                                        private TreeNode left = null;
       private TreeNode right = null;found : null
                                                                                                                             required: @Initialized @NonNull TreeNode
  Θ
       1 * ** Create a node in the tree with a given value and two children.
                                                                                                                             incompatible types in assignment.
                                                                                                                        \triangleright \frac{1}{2} private TreeNode right = null;
        * @param v the node's value
                                                                                                                             found : null
        * @param l the left child.
                                                                                                                             required: @Initialized @NonNull TreeNode
        * @param r the right child.
                                                                                                                             incompatible types in assignment.
        **/\triangleright \sqrt[n]{a} right = null;<br>found : null
       public TreeNode(int v, TreeNode l, TreeNode r) {
  Θ
         value = v;required: @Initialized @NonNull TreeNode
         left = l;
         right = r;
                                                                                                                             incompatible types in argument.
                                                                                                                       \triangleright \frac{\mathbb{Q}_3}{\mathbb{Q}_3} this(1, null, null);<br>found : null
                                                                                                                             required: @Initialized @NonNull TreeNode
  Θ
       /**
        * Create a tree node given the two children. The initial node value is 1.
                                                                                                                             incompatible types in return.
        ***/\triangleright \sqrt[n]{a} return null;<br>found : null
       public TreeNode(TreeNode l, TreeNode r) {
         this(1, l, r);
                                                                                                                             required: @Initialized @NonNull TreeNode
  Θ
       /**
        * Create a tree node given the two children. The initial node value is 1.
        ***/public TreeNode() {
         this(1, null, null);
```
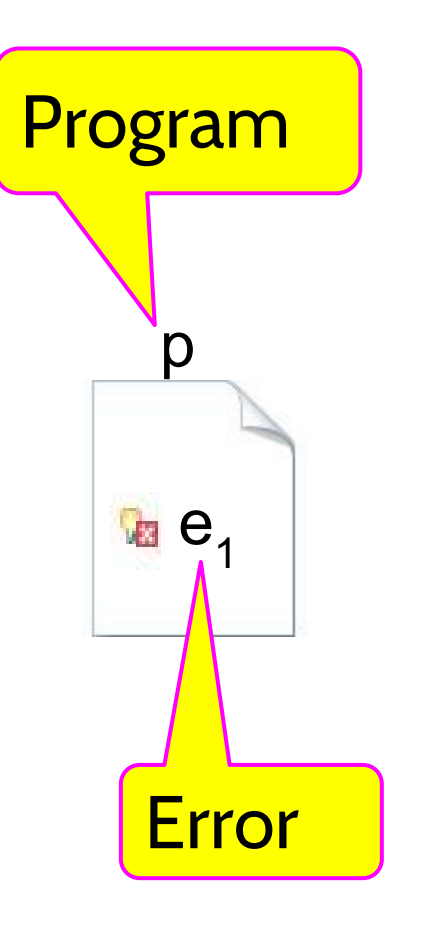

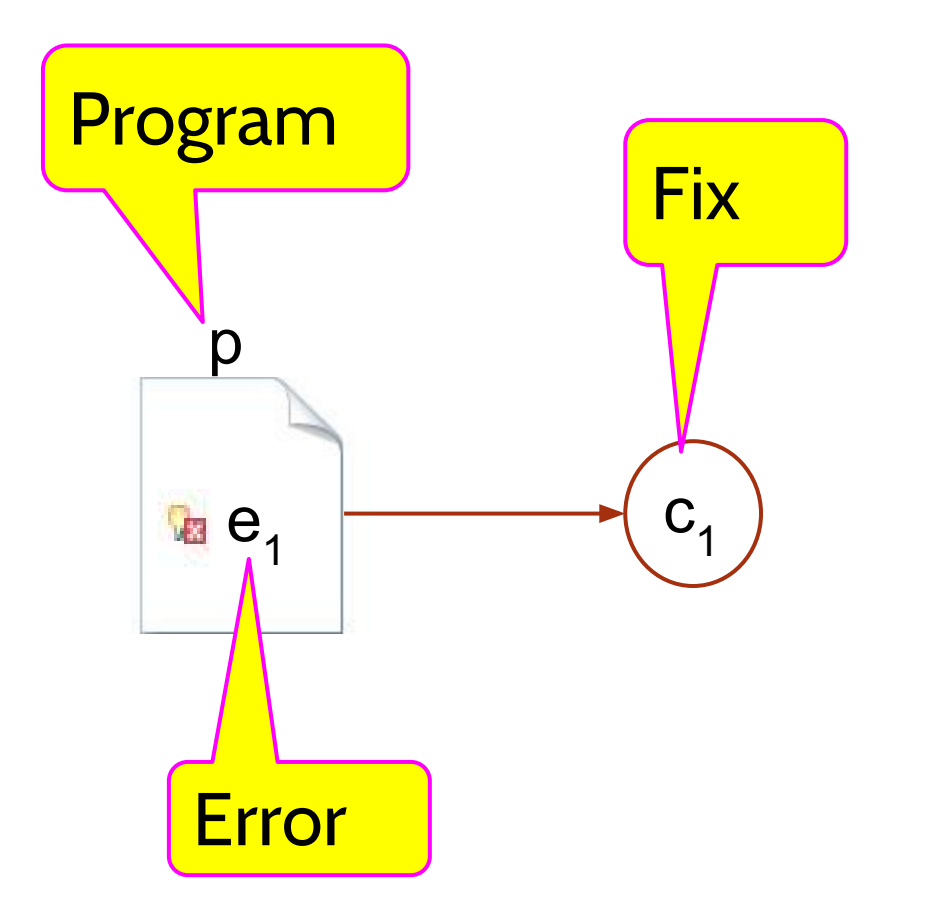

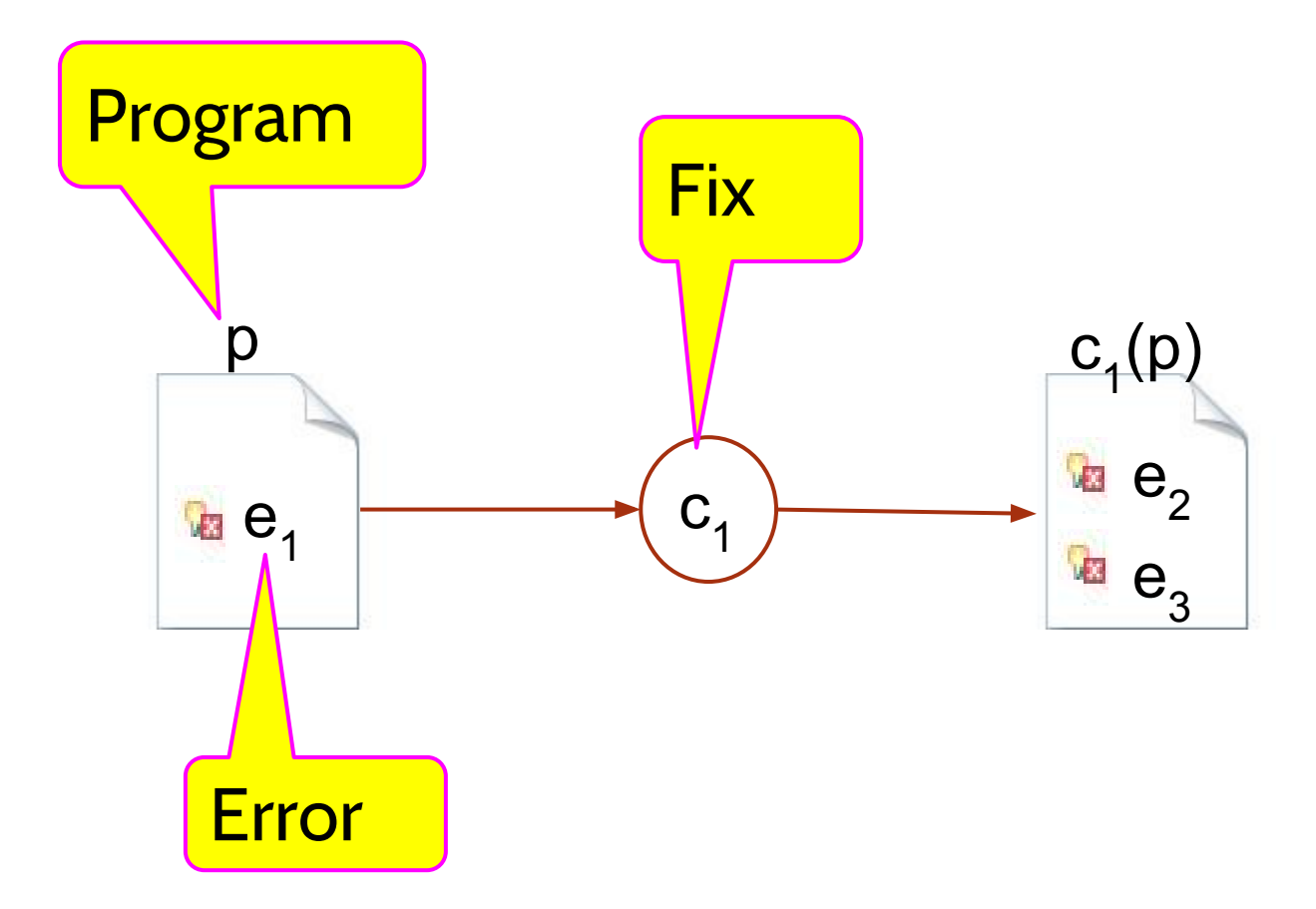

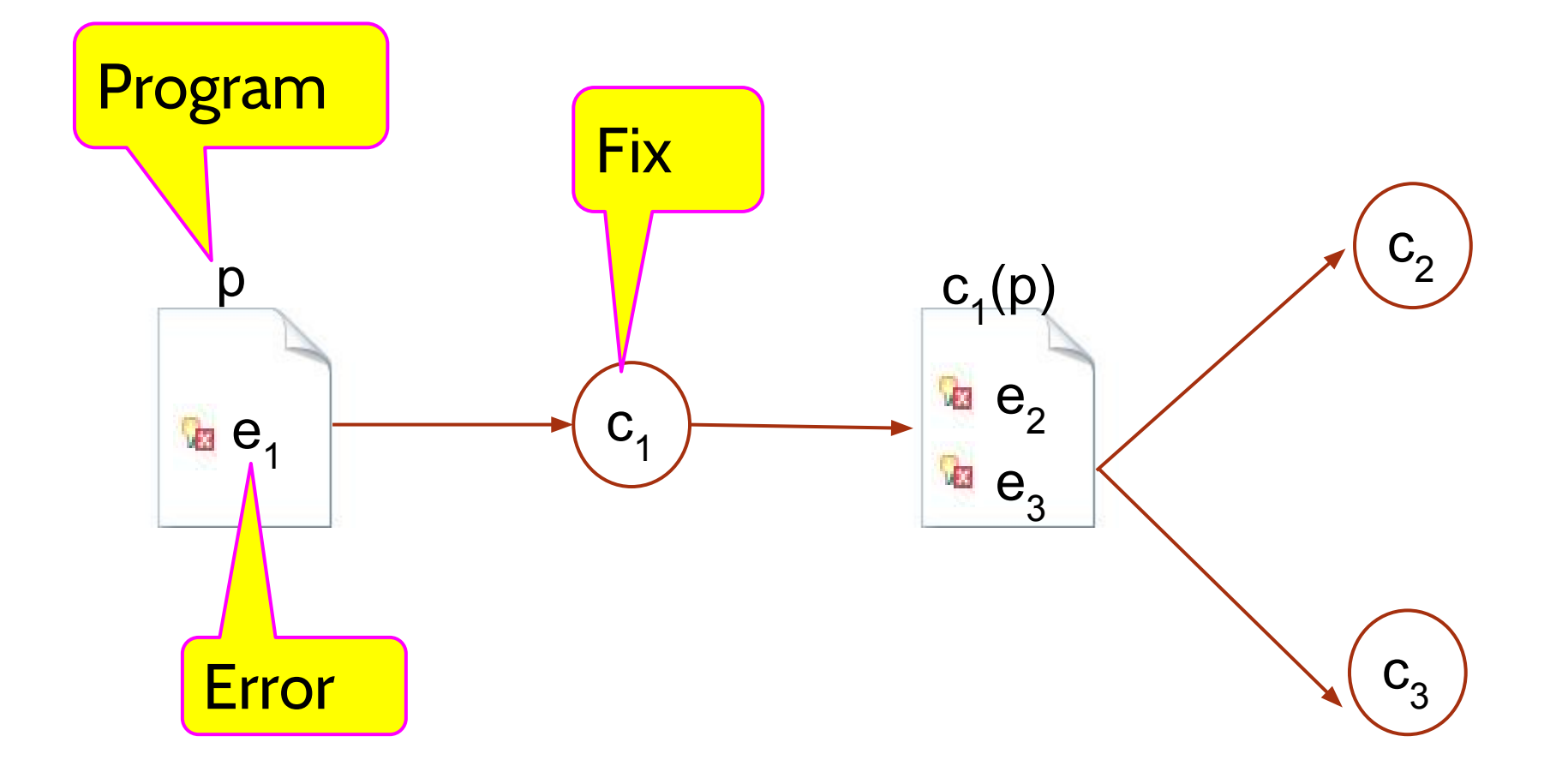

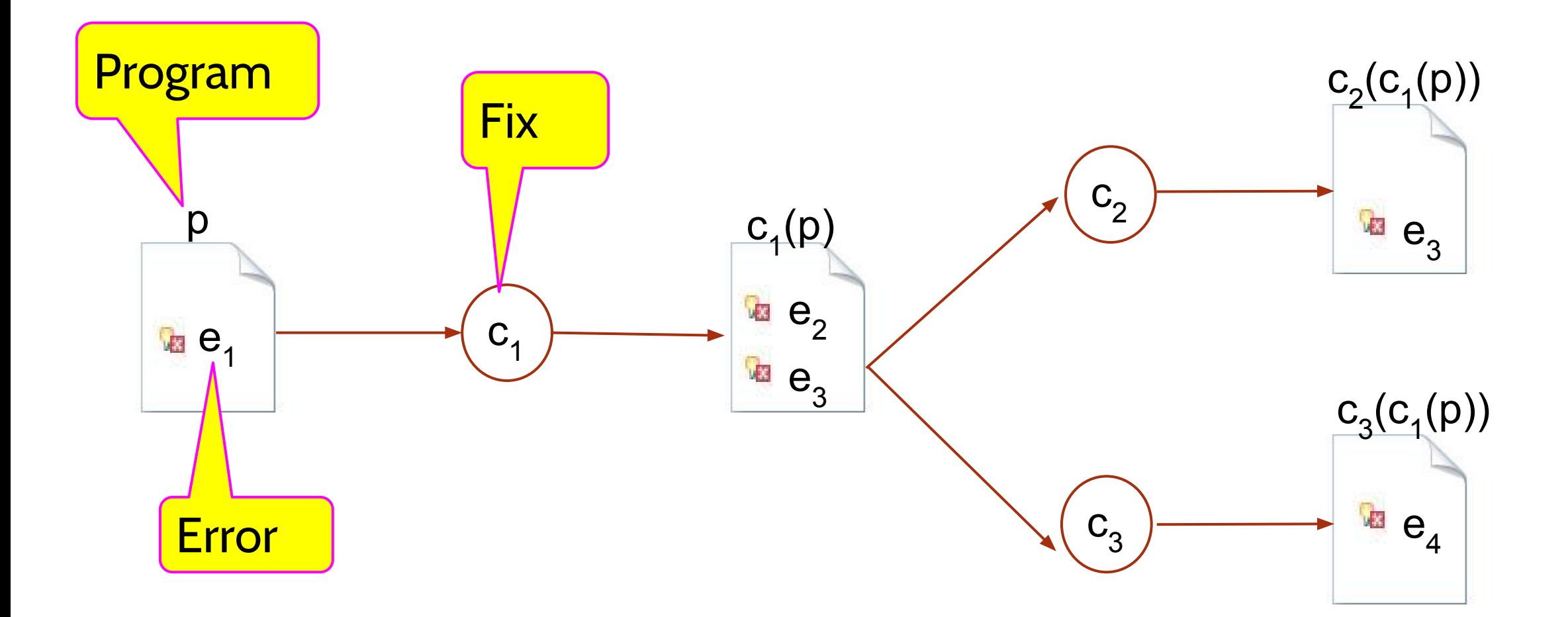

## A change is represented as an AST path

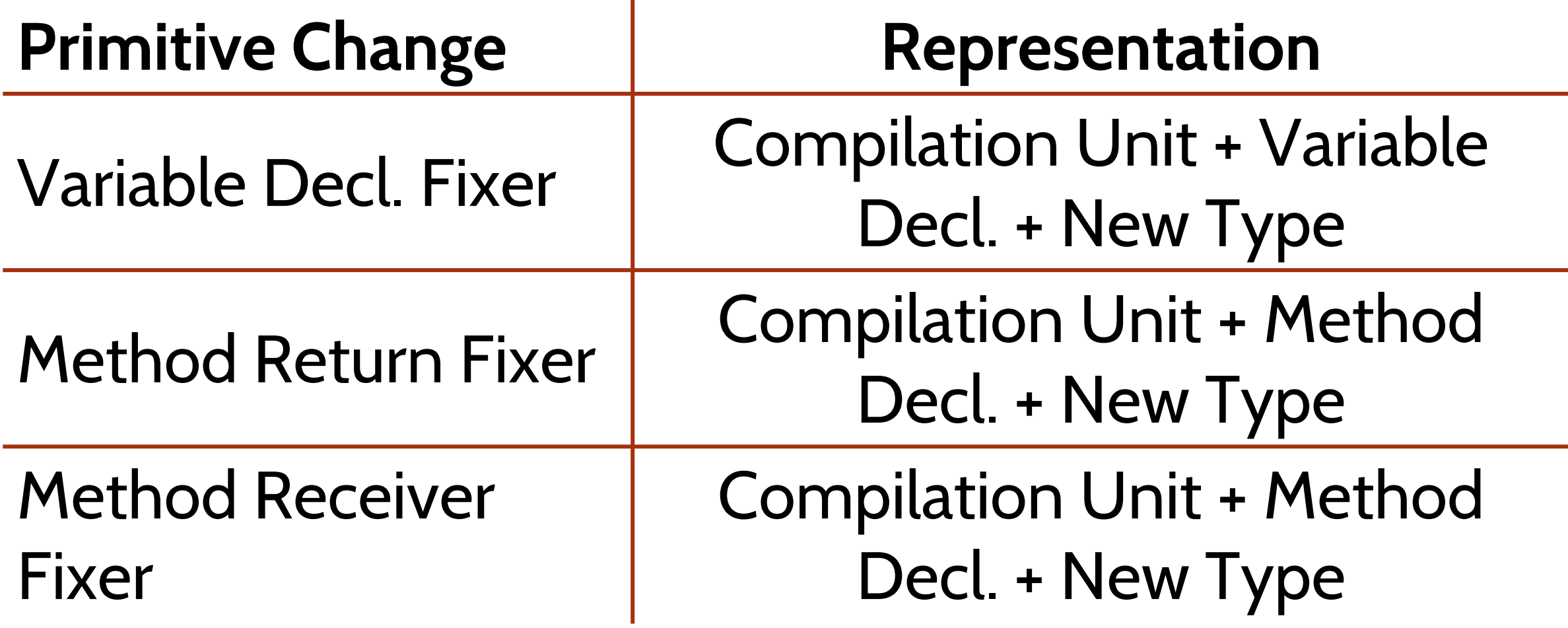

### Research Questions

How does **Cascade** compare with **Julia**, a batch qualifier inference tool?

- **E** Learnability
- Quality of results
- Task completion time
- Control over process
- Willingness to use

### User study

### **Subjects:**

- 12 computer science graduate students from 9 different research labs
- Familiar with Java and Eclipse
- Average of 10 years of programming experience

# **Training**

■ Nullness Checker

■ Julia

■ Cascade

github.com/reprogrammer/tqi-study

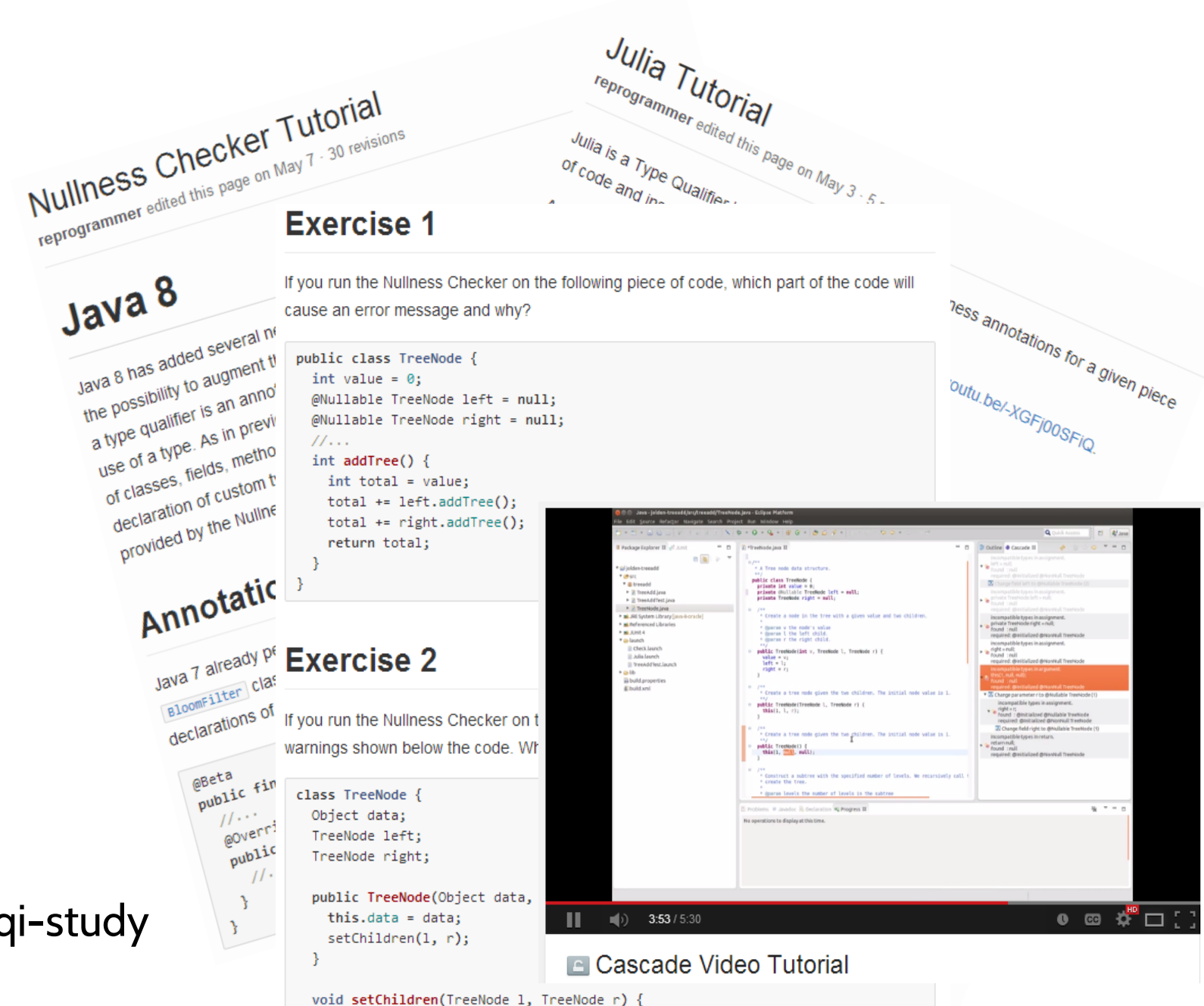

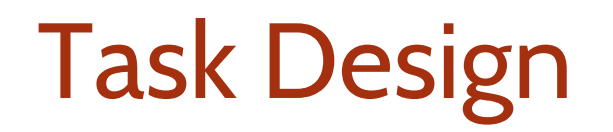

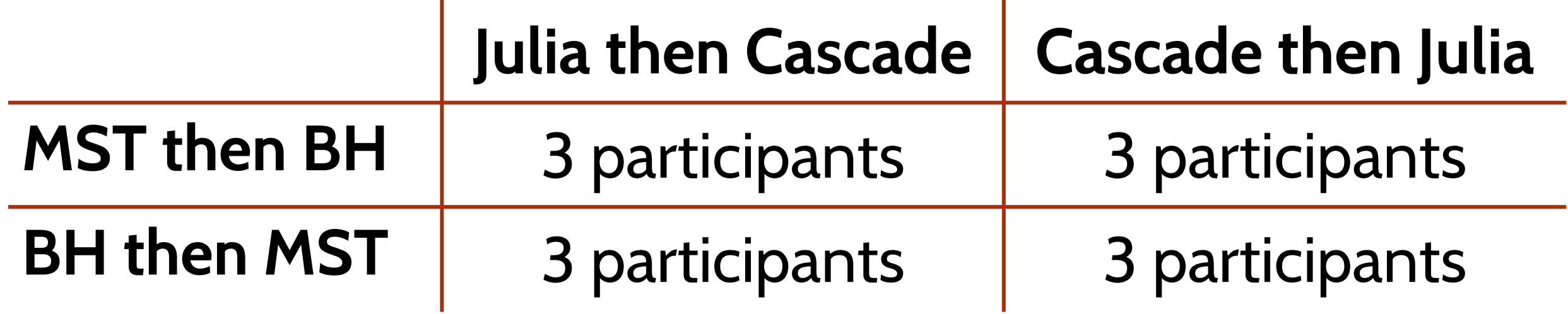

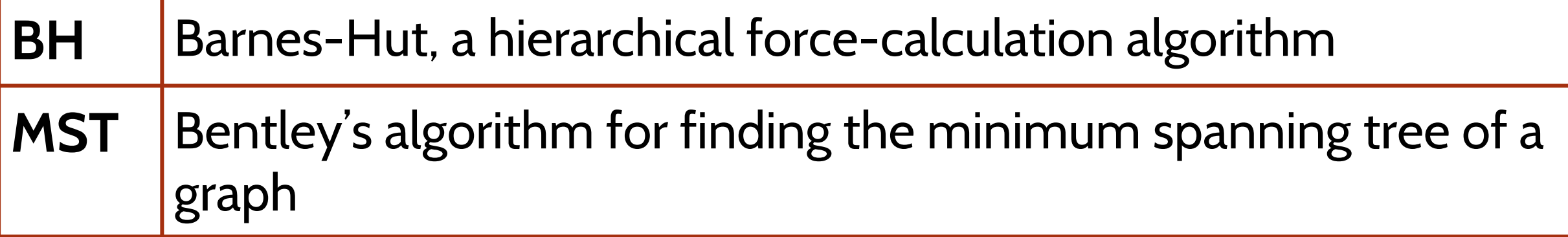

### Users complete tasks faster with Cascade

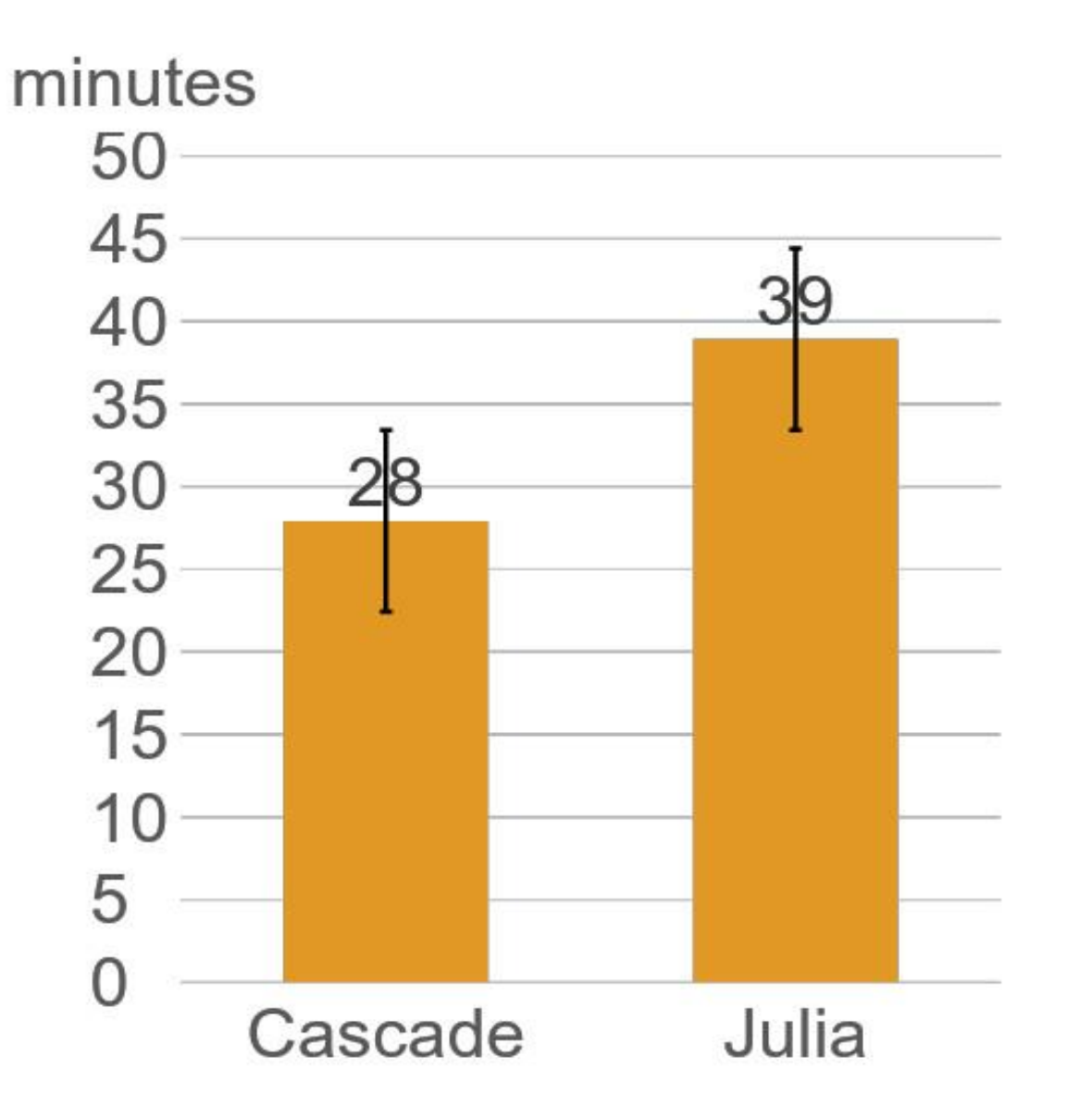

t test

$$
p = 0.01
$$

**Cohen's** 
$$
d = 1.13
$$

# Users added less inaccurate annotations with Cascade

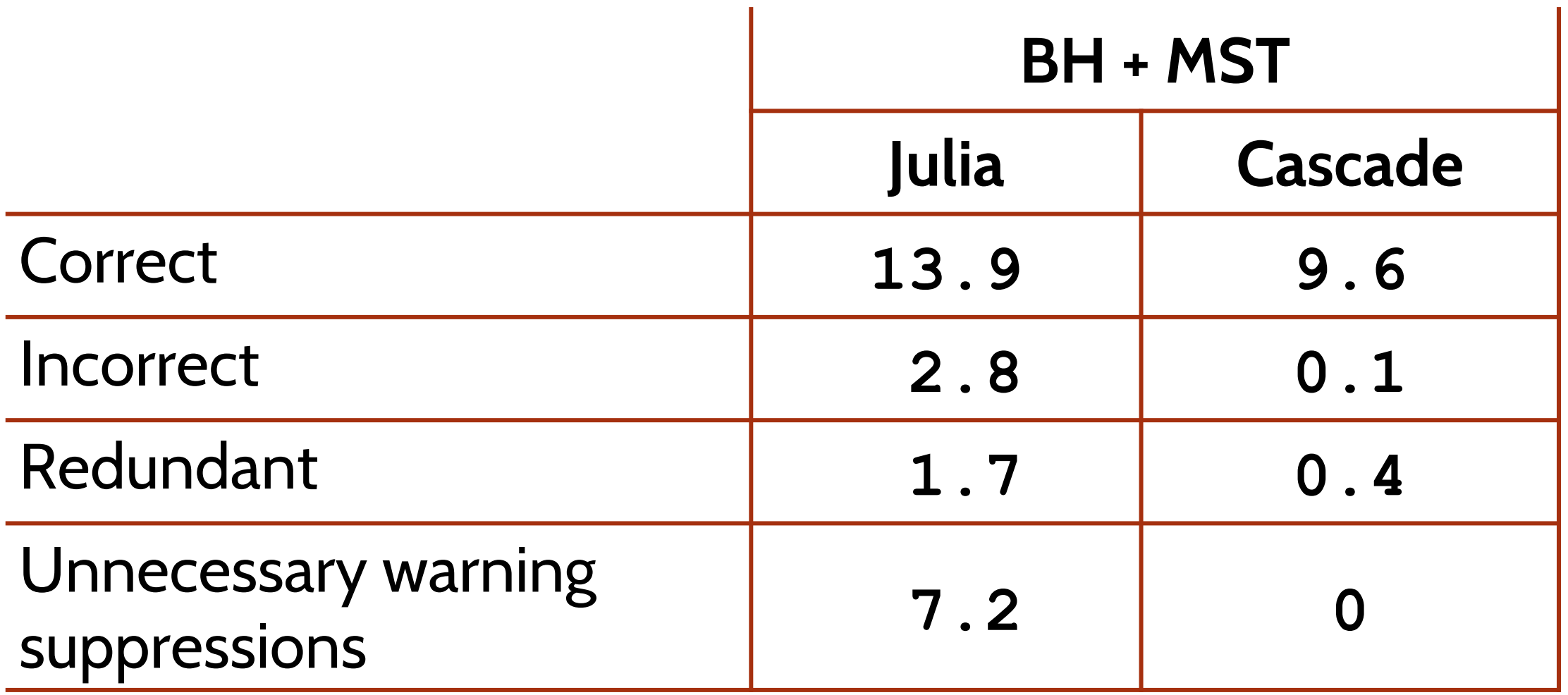

### Postquestionnaire Results

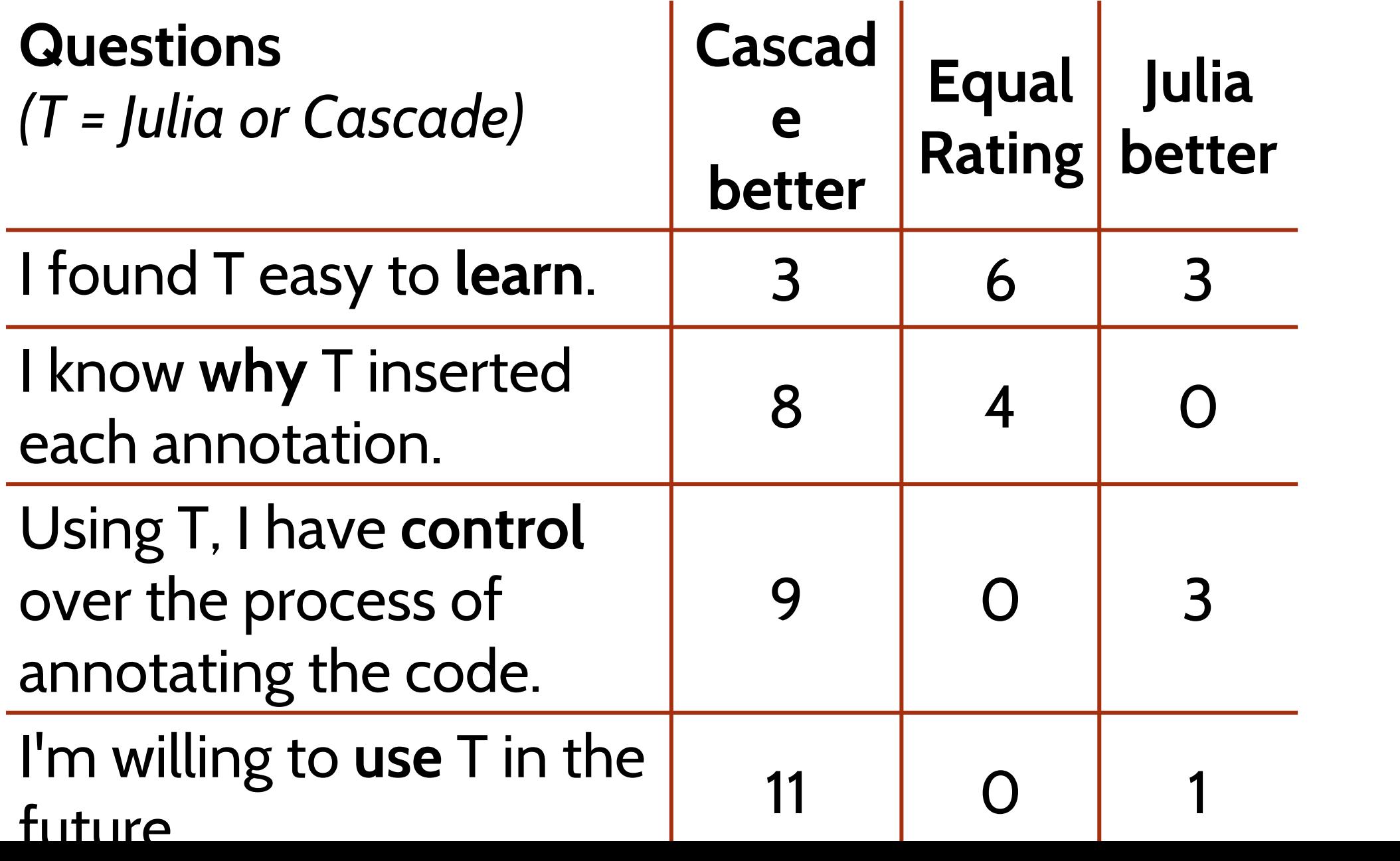

49

### Qualitative Interview Results

The participants believe that:

- Cascade's **speculative analysis** is useful (N = 8).
- Cascade is more **predictable** (N = 7).
- Cascade's tree computation is **slow** (N = 5).
- The **overhead** of fixing Julia's annotations is high (N = 7).

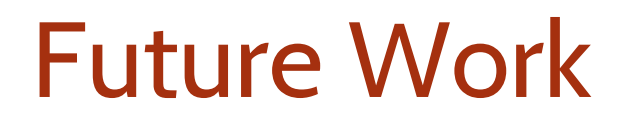

- Improve the **performance** of Cascade.
- Evaluate compositional refactoring and Cascade in the field.
- Make Cascade support **bidirectional** speculative analysis.

# Cascade: A Universal Type Qualifier Inference Tool

- Cascade is **easy to use** and helps users complete tasks fast.
- ◼ **Compositional refactoring** and **speculative analysis**.
- **Less** is sometimes **more** in the automation of software evolution tasks.
	- More automation is not always better
	- ■■ Some tasks need problem-solving and creativity
	- <sup>◼</sup> Applicable to other fields